## Cheatography

## Symfony & Twig Cheat Sheet by [\[deleted\]](http://www.cheatography.com/deleted-22137/) via [cheatography.com/22137/cs/4445/](http://www.cheatography.com/deleted-22137/cheat-sheets/symfony-and-twig)

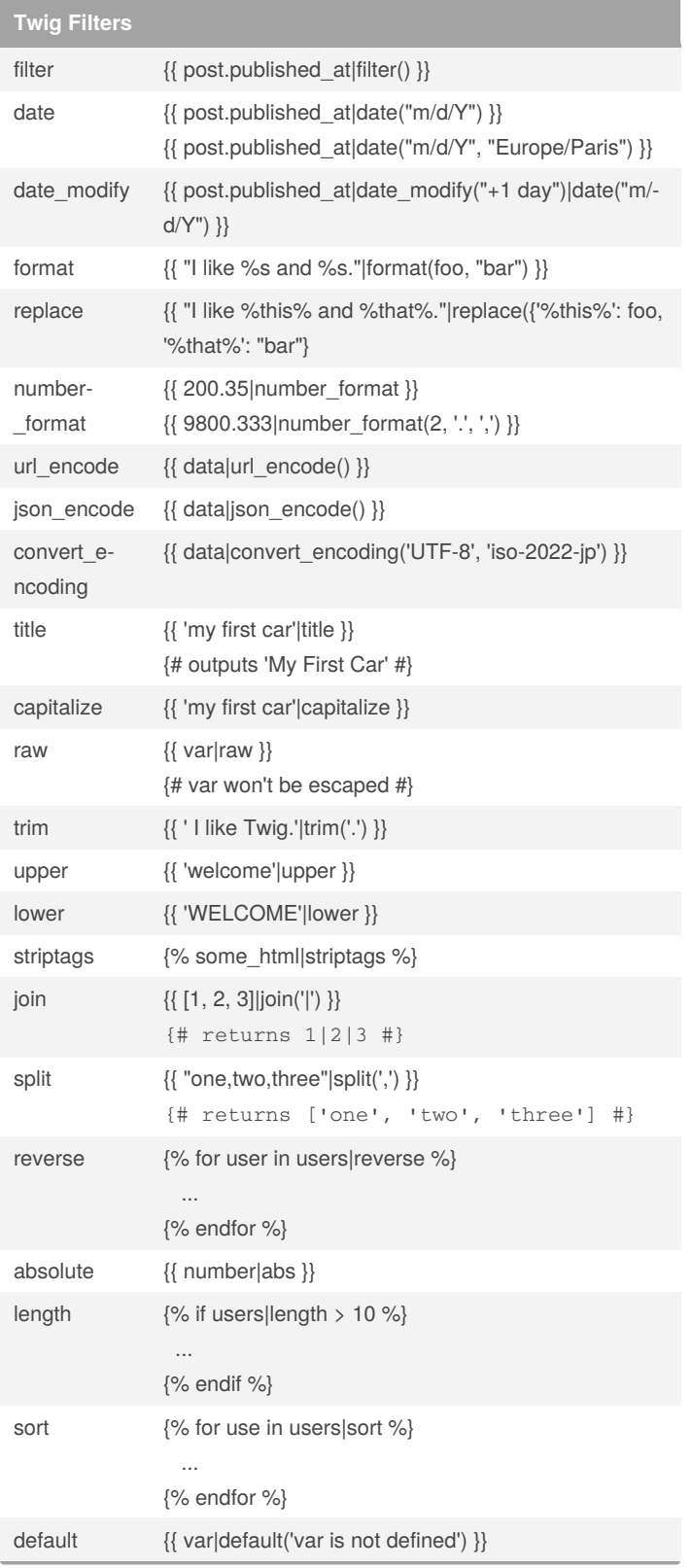

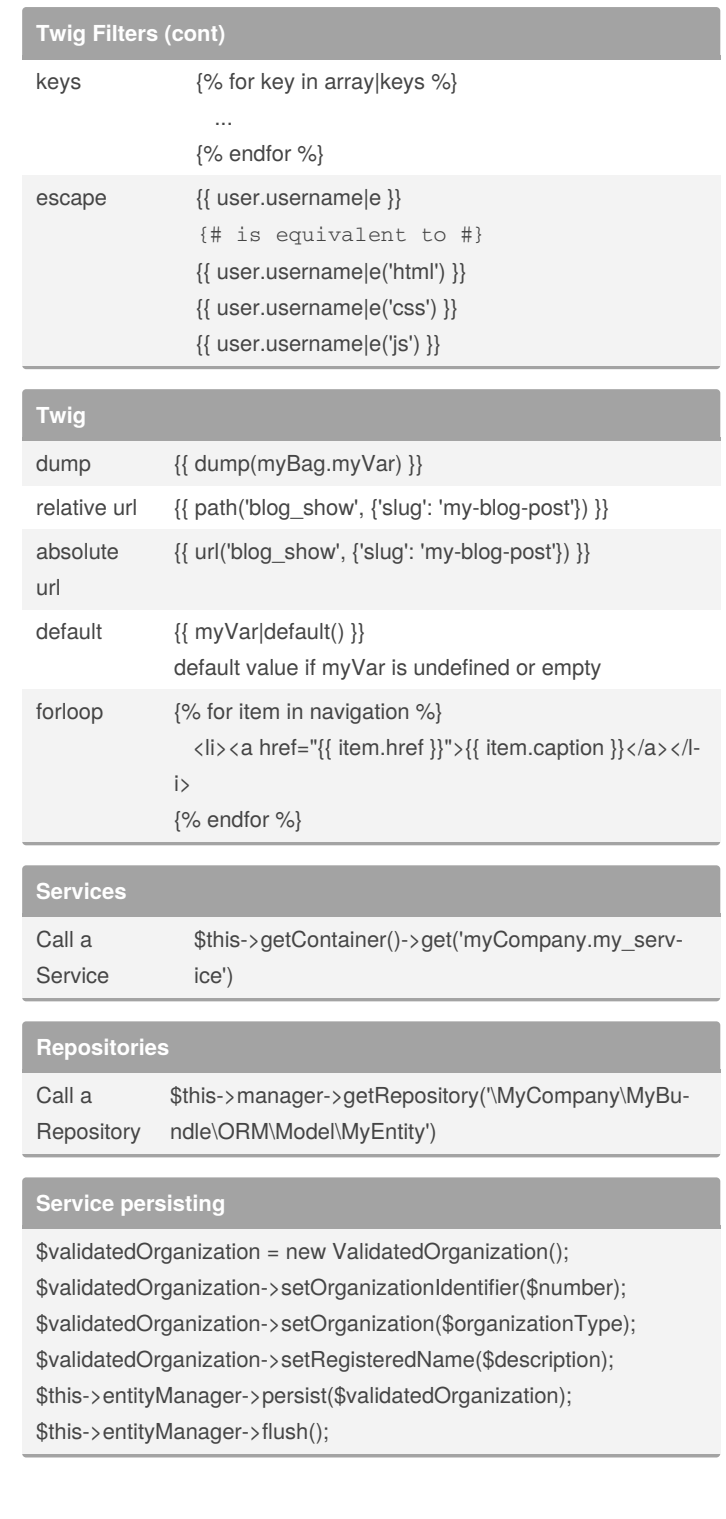

By **[deleted]** [cheatography.com/deleted-](http://www.cheatography.com/deleted-22137/)22137/

Published 1st July, 2015. Last updated 12th May, 2016. Page 1 of 1.

Sponsored by **Readable.com** Measure your website readability! <https://readable.com>